## KGATELOEPEL LOCAL MUNICIPALITY

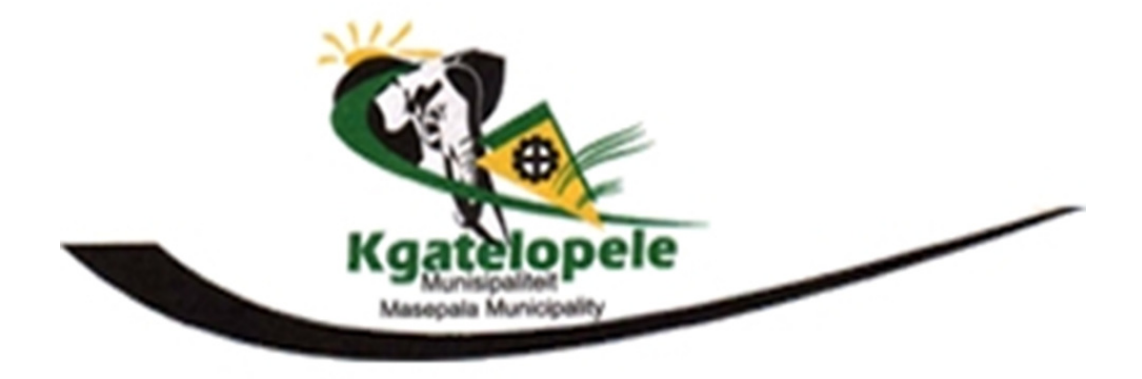

## **CHANGE CONTROL POLICY AND PROCEDURES 2016 / 2017 FINAL**

### **INDEX**

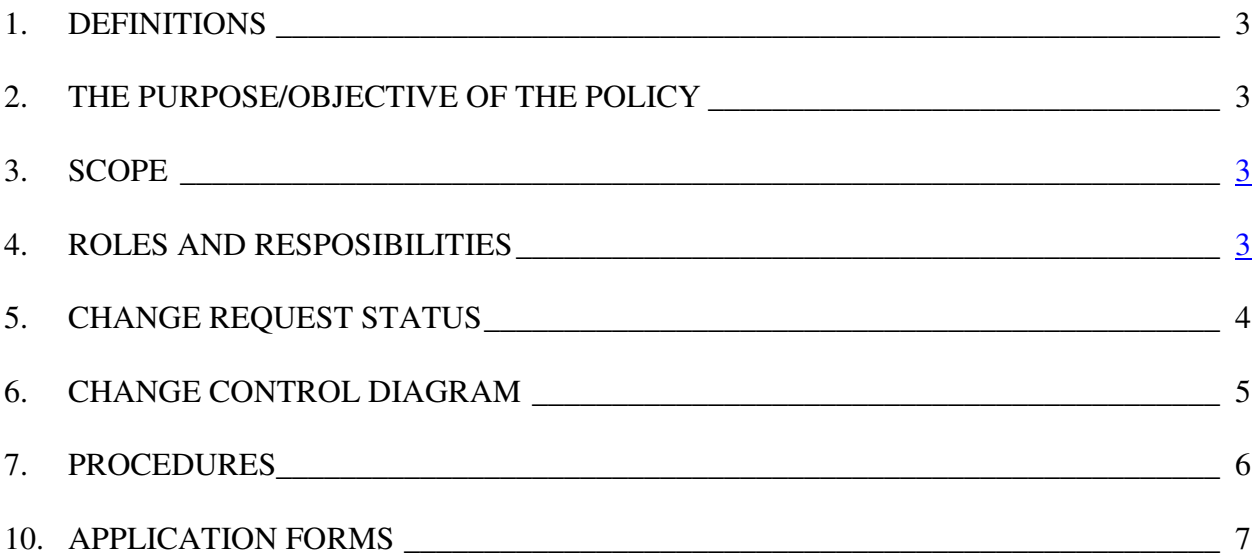

## **1. DEFINITIONS**

**Event/Issue**: An item that someone has submitted to the change control system that describes a software problem, a requested enhancement, a proposed change in requirements for a product under development, or a new project being proposed.

**Software version:** is either a unique **version name** or unique **version numbers** to unique states of computer software. Within a given version number category (major, minor), these numbers are generally assigned in increasing order and correspond to new developments in the software. Software Version is often used for keeping track of incrementally different versions of electronic information, whether or not this information is actually computer software.

 **Stakeholders**: Someone who is affected by or who can influence the project.

#### **THE PURPOSE/OBJECTIVE OF THE POLICY**

This document describes the process that is to be used for requesting and managing changes to work products created or maintained by the members of the project/system. This process will facilitate communication about requested changes among the stakeholders of the project/system, provide a common process for resolving requested changes and reported problems, and reduce the uncertainty around the existence, state, and outcome of a change that has been requested in a work product. It provides guidance and template material which is intended to assist the relevant management or technical staff, whether client or supplier, in producing a project specific Change Control Procedure document.

## **2. SCOPE**

Any stakeholder of the project/system can submit the following types of issues to the change control system:

- requests for requirements changes (additions, deletions, modifications, deferrals) in software currently under development
- reports of problems in current production or beta test systems
- requests for enhancements in current production systems
- requests for new development projects

This change control process applies to baseline work products created or managed by the members of the project/system, including:

- software that has been released to production or is in beta test
- requirements specifications for the project/system
- group procedures and processes
- user and technical documentation

The following work product classes are exempted from this change control process:

- work products that are still under development, except for requirements changes requested in new projects
- interim or temporary work products created during the course of a project any work products intended for individual use only

## **3. Roles and Responsibilities**

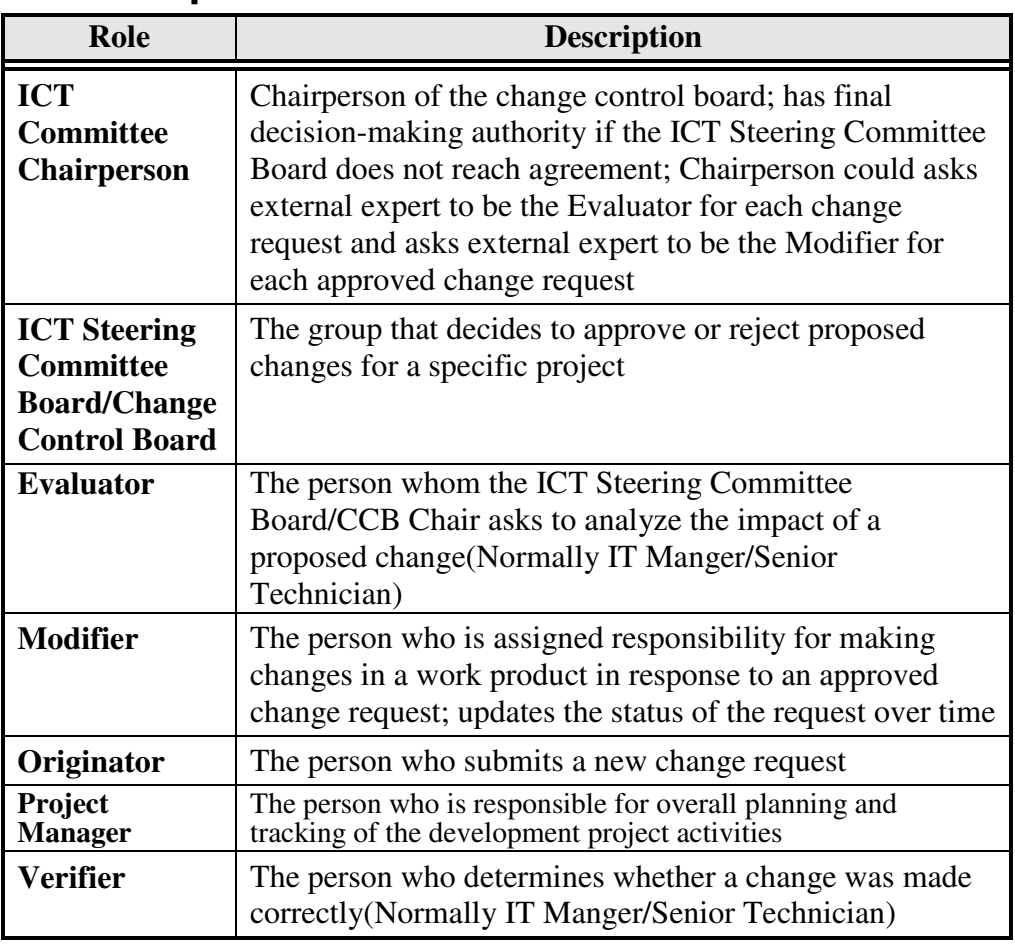

## **4. Change Request Status**

**Status Changes** A requested change will pass through several possible statuses during its life. These statuses, and the criteria for moving from one status to another, are depicted in the state-transition diagram in Figure 1 and described in the Possible Statuses table. Notifications Any time an issue status is changed, the change control tool will send an email notification automatically to the issue Originator, the issue Modifier, and/or the ICT Steering Committee Board/CCB Chairperson, as specified below.

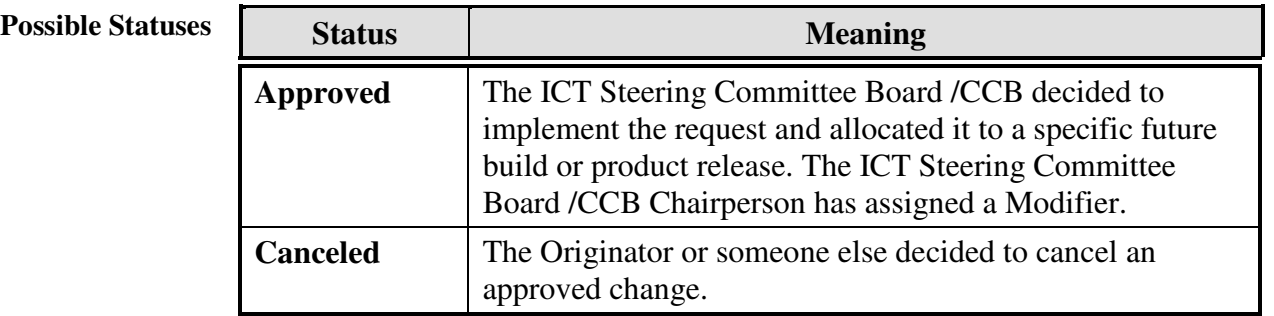

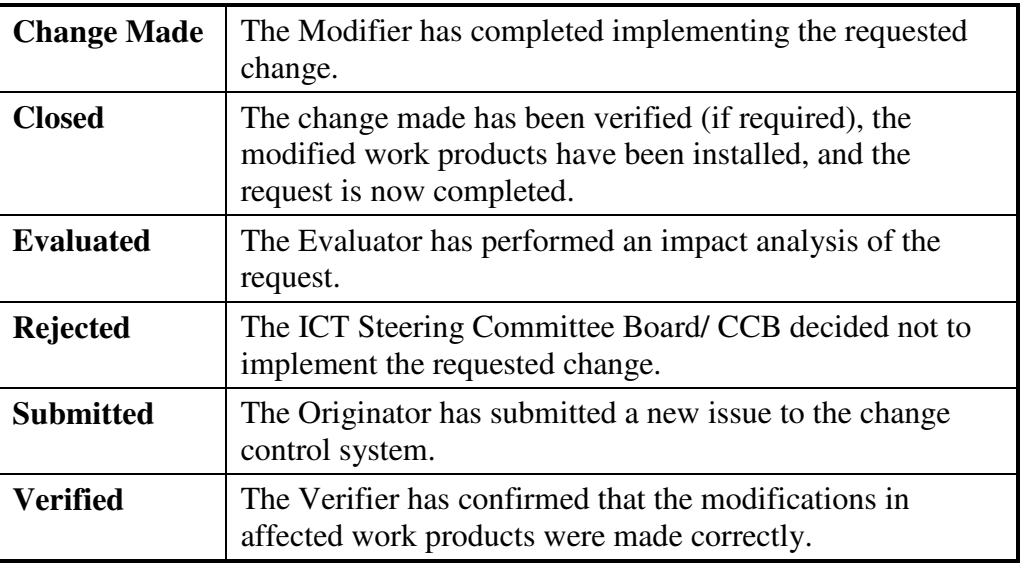

#### **Figure 1. State-Transition Diagram for Issue Statuses.**

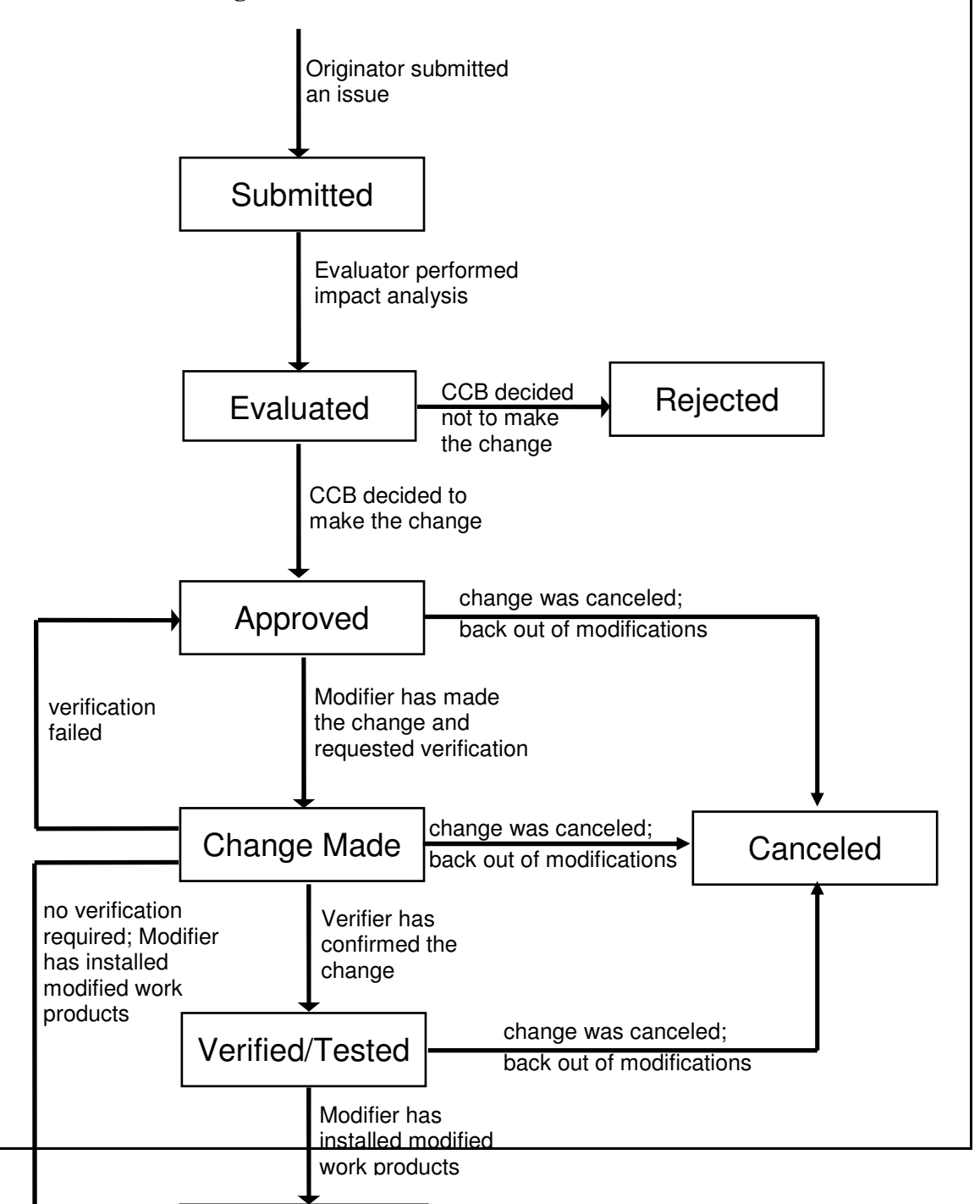

## **PROCEDURES**

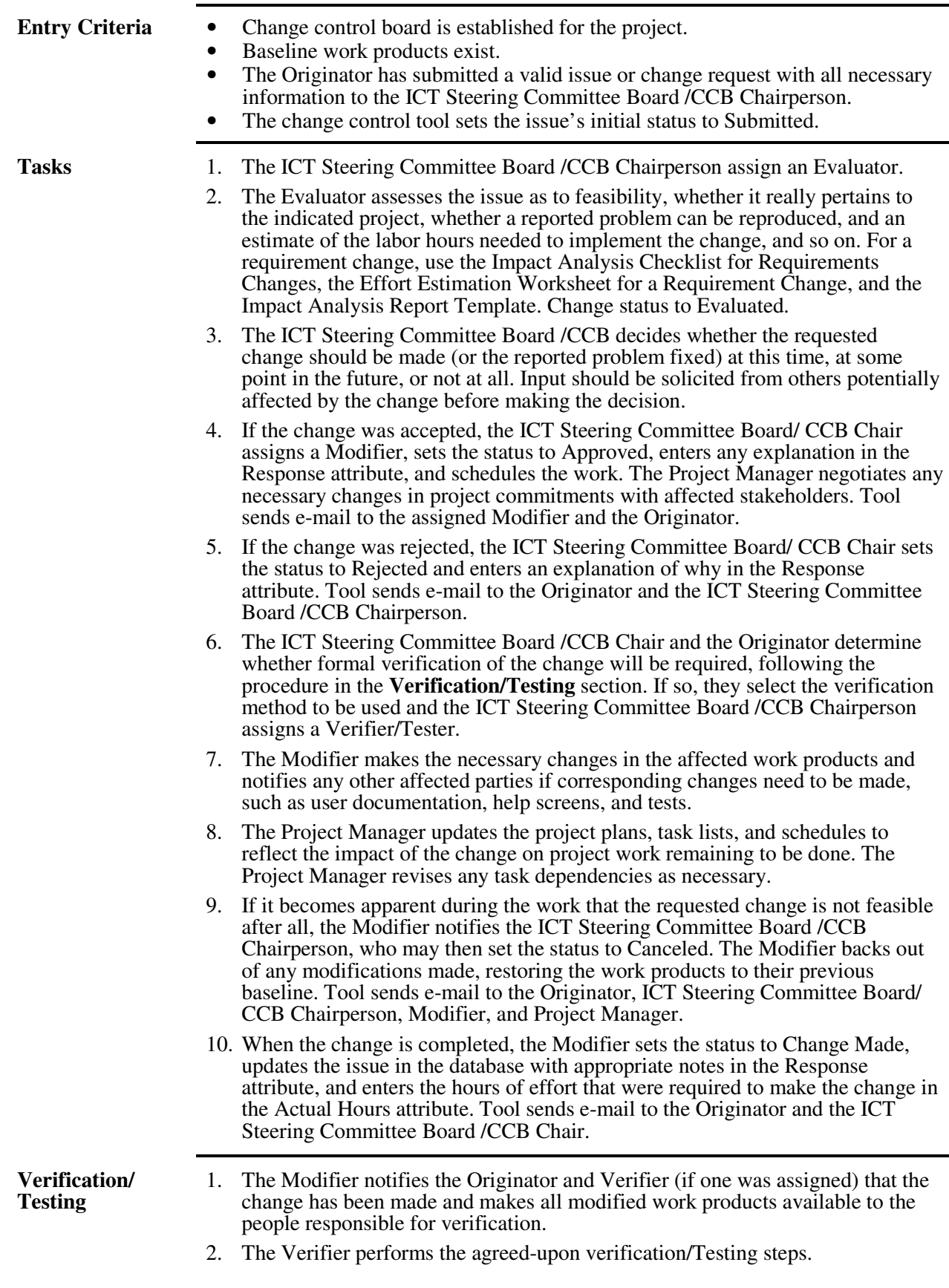

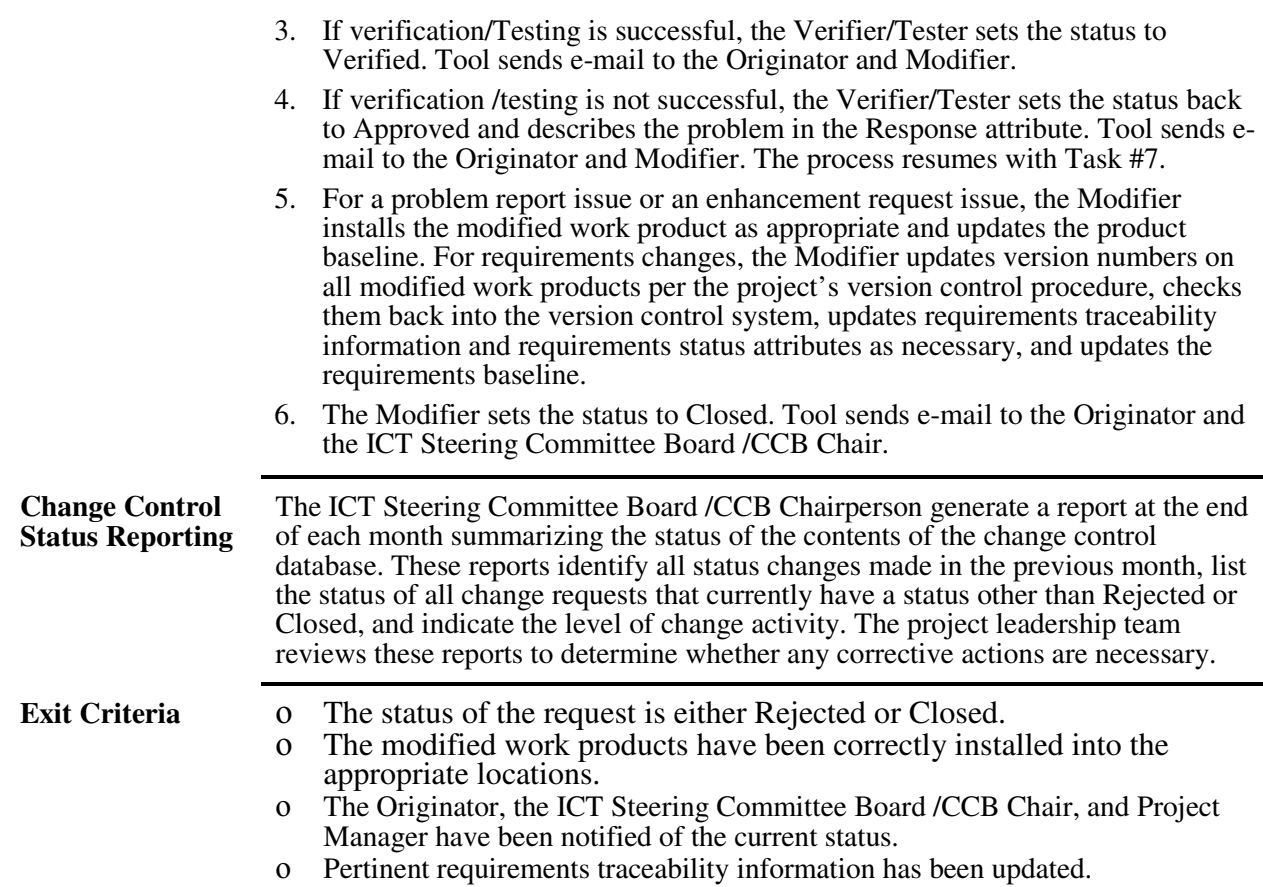

## **KGATELOPELE LOCAL MUNICIPALITY LOGO**

#### **CHANGE REQUEST SUMMARY FORM**

### *REQUESTER DETAILS & EVENT HISTORY*

Name:

Surname:

**Nature of Request: \_\_\_\_\_\_\_\_\_\_\_\_\_\_\_\_\_\_\_\_\_\_\_\_\_\_\_\_\_\_\_\_\_\_\_\_\_\_\_\_\_\_\_\_\_\_\_\_\_\_\_\_\_\_\_** 

**Work Summary:** Short description of events or actions:

**Work Detail:** This is a more descriptive field where the specifics of the events or actions are to be described. Try to be as descriptive as possible.

**Business Effect Classification:** Specifies how Business users will be affected by the events or actions performed which are grouped into:

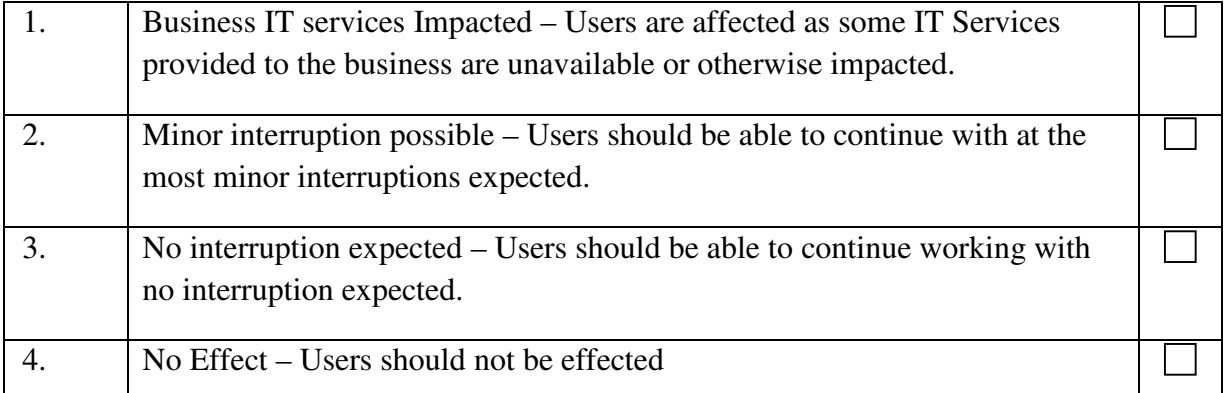

**Expected Duration of the Events:** Specifies the start and end date for the implementation of the update/change proposed:

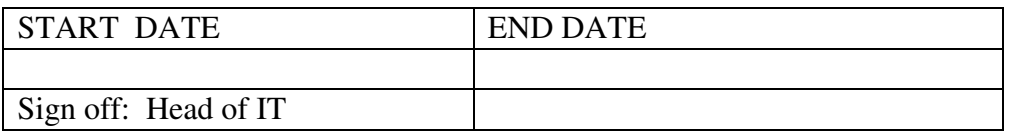

### **PROBLEM REPORT FORM**

# **Problem Report Form**

#### **Section A**

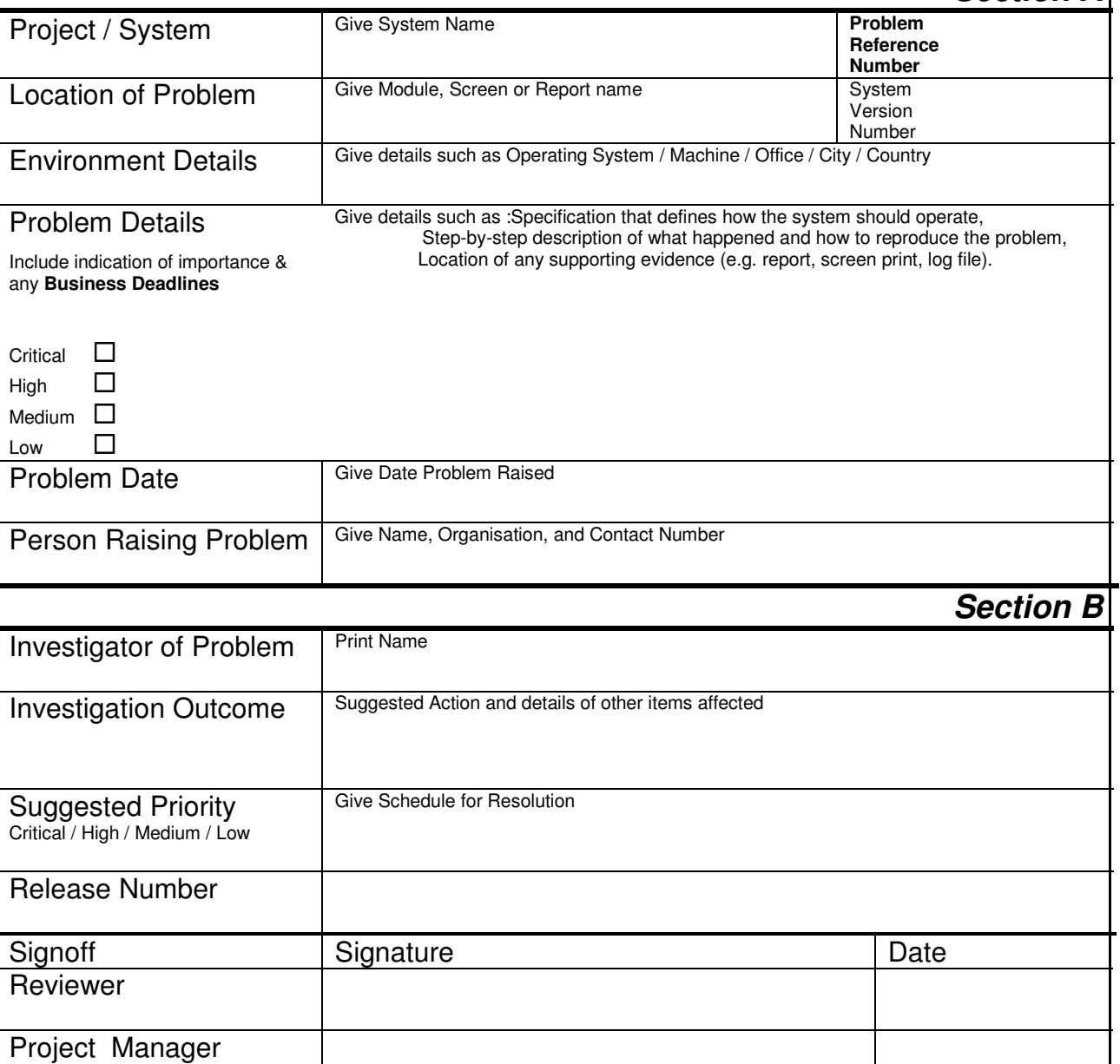

#### **How to Use this Form**

**Problem Raiser** completes ALL boxes in **Section A** and passes to Project Manager. **Project Manager** arranges investigation of problem, depending on outcome problem is rejected, or given a priority, and sometimes a cost. Project Manager completes **Section B.** Form is then retained in project files.

## **B RELEASE NOTE**

# **Release Note**

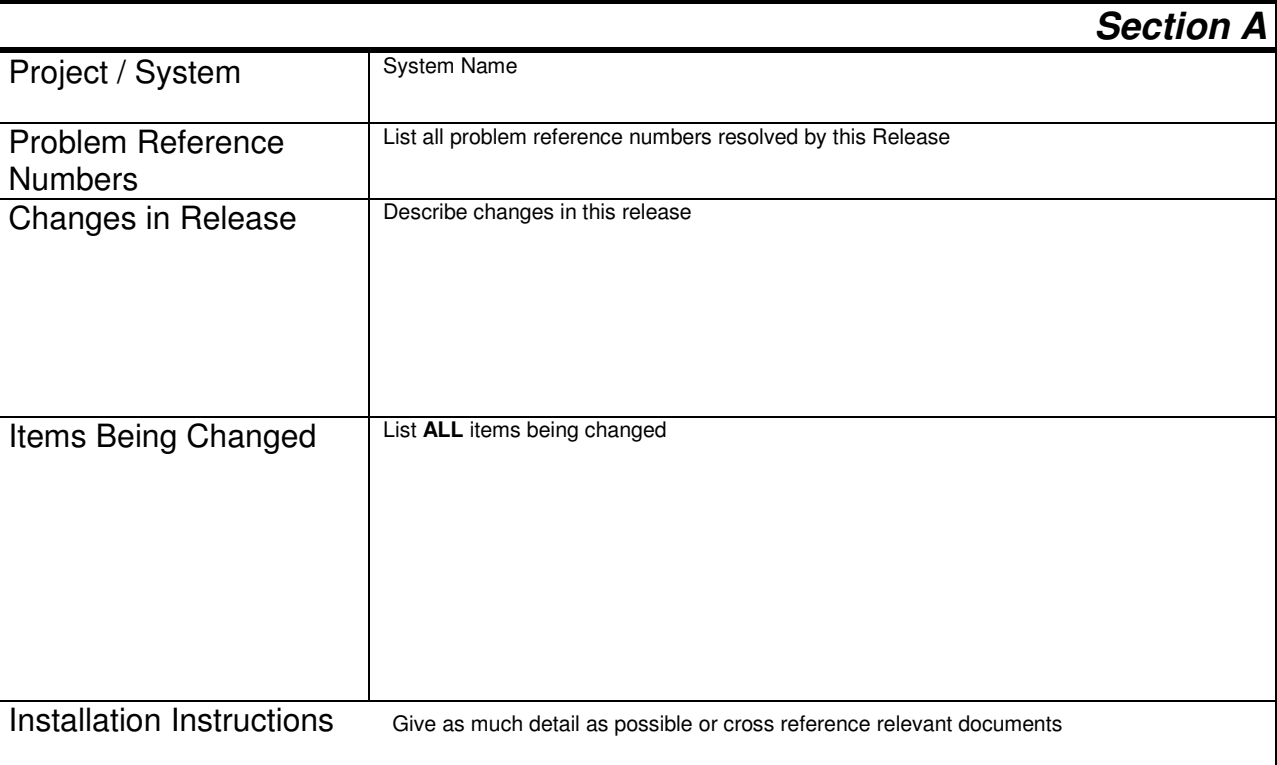

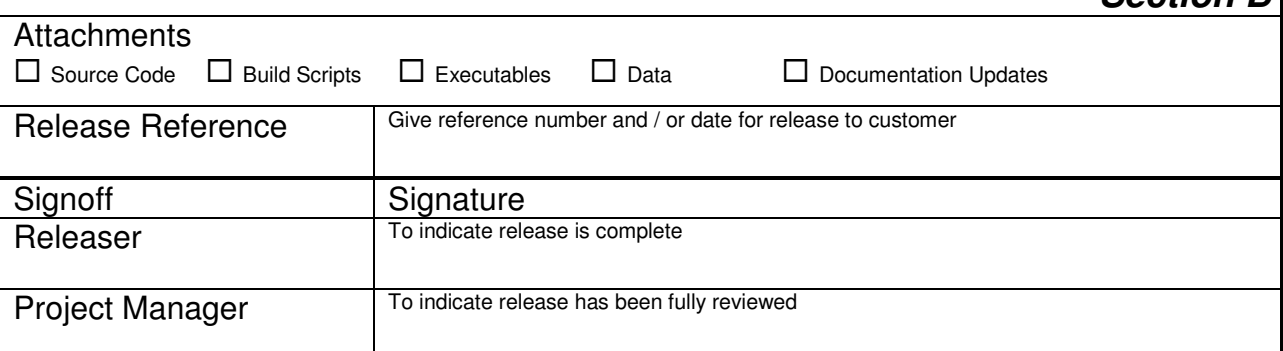

**Section B**

### **How to Use this Form**

**Person Making Release** completes ALL boxes in **Section A** and passes to Project Manager.

**Project Manager** reviews release pack and completes **Section B.** Form is then retained in project files

## **C CHANGE CONTROL FORM**

# **Change Control Form**

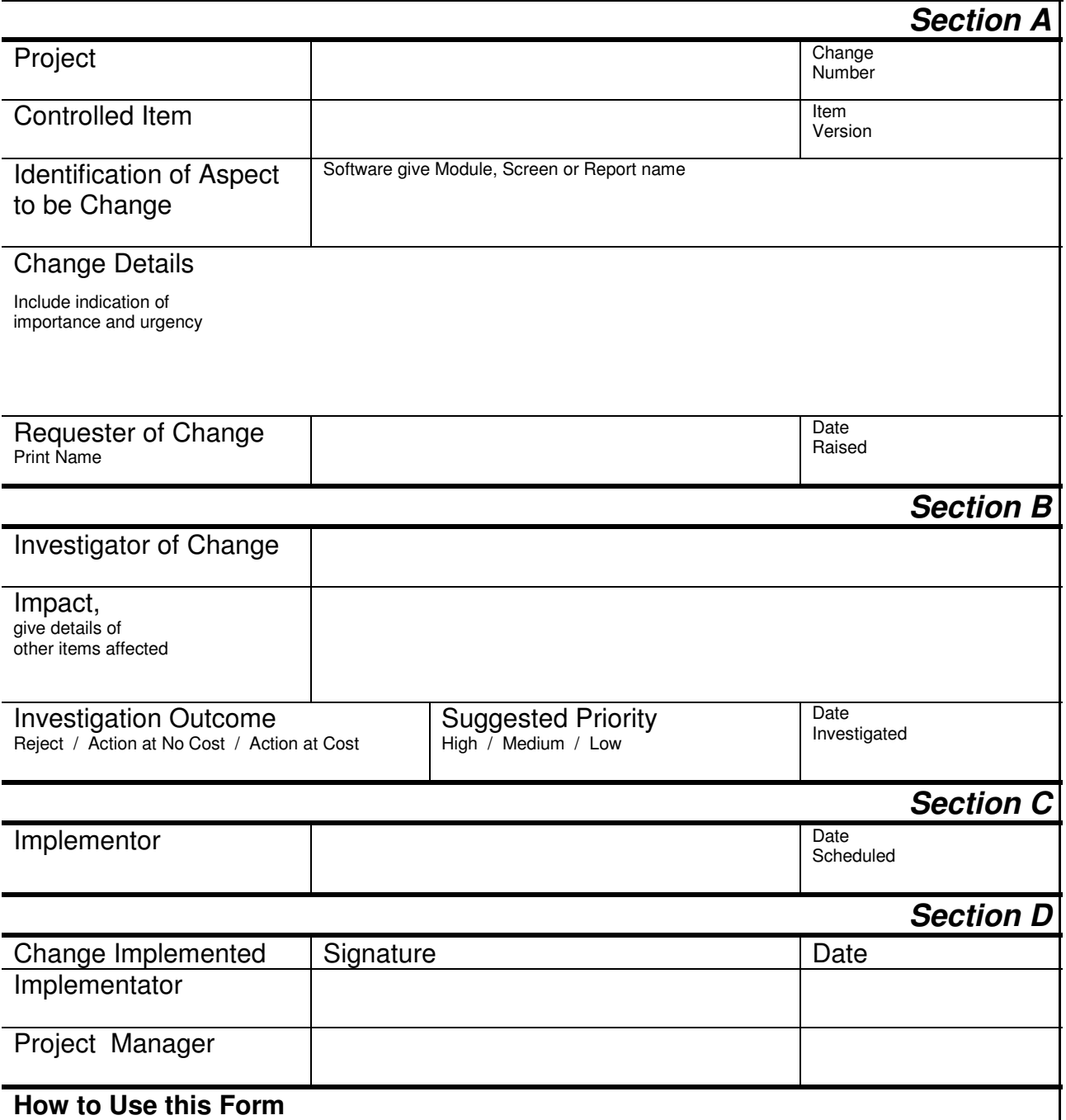

**Change Requester** completes ALL boxes in **Section A** and passes to Project Manager/IT Manger.

**Project Manager** arranges investigation of request, depending on outcome request is rejected, or given a priority and cost, and with investigator completes **Section B & C**, form is then retained in project files. Once change is implemented **Section D** is signed *APPROVAL* 

**Authorized By** \_\_\_\_\_\_\_\_\_\_\_\_\_\_\_\_\_\_\_\_\_\_\_\_\_\_\_\_\_\_\_\_\_\_\_\_\_\_\_

*HOD in the case of an official Municipal Manager in the case of an HOD* 

#### **Guidelines**

*1. Consult with IT first.* 

*5. approved* 

- *2. IT will be forwarding the request to the IT Steering committee Board /CCB*
- *3. The IT steering committee/CCB will take the decision based on the procedure of this policy.*
- *4. The Requester might be requested to do a presentation to the IT Steering committee Board /CCB*

off.